## Skype User Guide For Android

Thank you completely much for downloading Skype User Guide For Android. Maybe you have knowledge that, people have look numerous period for their favorite books next this Skype User Guide For Android, but end taking place in harmful downloads.

Rather than enjoying a good book in the manner of a mug of coffee in the afternoon, otherwise they juggled afterward some harmful virus inside their computer. Skype User Guide For Android is handy in our digital library an online entrance to it is set as public thus you can download it instantly. Our digital library saves in multiple countries, allowing you to get the most less latency times to download any of our books afterward this one. Merely said, the Skype User Guide For Android is universally compatible taking into account any devices to read.

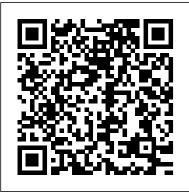

Skype User Guide For Android | datacenterdynamics.com

Skype may end up being a better choice for text, video, and voice chat on your Android phone. The typical Android phone doesn't come with the Skype app preinstalled. To get Skype, visit the Google Play Store and obtain the Skype app. In case you find multiple apps, get the one that 's from the Skype company itself. Basics of Skype for Android Phones - dummies

Skype on Windows, Mac, Linux, Web, Skype for Windows 10 (version 15), Android (6.0+), and iOSTo delete a contact: From the Contacts tab, tap and hold or... How do I add a phone number as a No thanks Add it now. This site uses cookies for analytics, contact in Skype? Adding your friends and family in Skype by saving their phone numbers makes it easy to stay in touch across all your devices.

#### How to Use Skype - Beginner's Guide

How To Use Skype On Android Phone Skype for Business: Step-by-step guide for new users Android Tutorial for Beginners / iPhone Users Joe Rogan Experience #1368 - Edward Snowden Everything the Amazon Echo Show 5 Can Do Skype Video Call Tutorial How to Use: Skype Mobile

Skype for Android Tablets O067 Skype on Your Android Tablet Skype For Business (SfB) Setup for Mobile connect skype for business for android 30 Amazing Android SECRETS, TIPS and TRICKS How To Look Good on Video Calls | Zoom FaceTime Skype | Blogger Secrets! How to Use Skype for Online learning teaching Video Conferencing and meeting Problem with Skype for Android 3.2.0.6673 Learn how to make a Skype video call easily *How to Use Skype for Free Video Conferencing, Virtual* Meeting and Calling (2020) The new Skype for Android – redesigned for Android Skype vs Skype for Business - What's the difference? What is Android? Back to Basics How to join a Skype meeting using a link

How to Use Skype on Android (Install \u0026 Create Account) Create Skype Account Using Email Address From Android Mobile Watch Sky News live: America Decides - US election results live Setting *Up a Skype Meeting* 

How to Use Skype App in Mobile in Hindi - skype app kaise use kare | Full Guide in Hindi

How to Set Up SkypeLearn how to use Skype in 3 minutes How to use Skype for video conferencing, How to use [Skype] (2020)

Now install Skype, whether that's on a PC, Mac, iPad, iPhone or Android phone. You'll then need to set up a Microsoft account if they don't have one. If they have an Outlook.com (formerly Hotmail)...

How to Get Started with Skype - dummies

Skype User Guide For Android - cdnx.truyenyy.com Download Free Skype User Guide For Android certainly ease you to see guide skype user guide for android as you such as. Skype User Guide For Android - cdnx.truyenyy.com left side of your Skype Dashboard. • Click on their name to bring a conversation box up on the right side.

Skype User Guide For Android - amsterdam2018.pvda.nl

Skype User Guide For Android Skype Support is here to help you with all of your Skype for Android questions. Skype Support is here to help you with all of your Skype for Android questions. Breaking news from around the world Get the Bing + MSN extension. personalized content and ads.

The Beginner's Guide to Skype - Mashable

Ready to plunge into the Skype action? Here's a quick go-to guide for newbies. 1. Sign up. Getting started is as easy as any other app. To open an account, visit the Skype homepage and click "Join ... <u>User Guide - Skype</u>

Sign in to Skype for Business for the first time. Browse your apps until you find the Skype for Business icon ( ), and then tap the icon to open the app. Enter your sign-in address (for example, user@domain.com) and password, and then tap the Advance button ( ). Enter your mobile number with country and region codes.

How to Use Skype - Beginner's Guide - YouTube

Skype Support is here to help you with all of your Skype for Android questions.

Using Skype For Beginners!

How to Use Skype - Beginner's Guide

How To Use Skype On Android PhoneSkype for Business: Step-by-step quide for new users Android Tutorial for Beginners / iPhone Users Joe Rogan Experience #1368 - Edward Snowden Everything the Amazon Skype User Guide For Android Echo Show 5 Can Do Skype Video Call Tutorial How to Use: Skype Mobile

Skype for Android Tablets 0067 Skype on Your Android Tablet Skype For Business(SfB) Setup for Mobile connect skype for business for the toolbar. android 30 Amazing Android SECRETS, TIPS and TRICKS How To Look Good on Video Calls | Zoom FaceTime Skype | Blogger Secrets! How to Use Skype for Online learning teaching Video Conferencing and meeting Problem with Skype for Android 3.2.0.6673 Learn how to make a Skype video call easily How to Use Skype for Free Video Conferencing, Virtual Meeting and Calling (2020) The new Skype for Android - redesigned for Android Skype vs Skype for Business - What's the difference? What is Android? Back to Basics How to join a Skype meeting using a link

How to Use Skype on Android (Install \u0026 Create Account) Create Skype Account Using Email Address From Android Mobile Watch Sky News live: America Decides - US election results live Setting Up a Skype Meeting

How to Use Skype App in Mobile in Hindi - skype app kaise use kare | Full Guide in Hindi

# Skype for video conferencing, How to use [Skype] (2020) Getting started | Skype Support

Once you have installed Skype, a screen pops up to help you get started exploring Skype, finding friends, and testing your sound. From the pop-up screen, you can do all of the following. Check that your sound works. This option allows you to test your speakers and your microphone. If you have a Web cam, [...] Getting started | Skype Support

skype-user-quide-for-android 2/10 Downloaded from datacenterdynamics.com.br on October 26, 2020 by quest on the road--avoid expensive hotel phones and international calls Transform your PC into a state-of-the-art Skype videophone Troubleshoot Skype connections and audio quality Discover even more ways to save money, simplify life, even

Skype User Guide For Android - Crypto Recorder

Download Skype for your computer, mobile, or tablet to stay in touch with family and friends from anywhere.

Sign in to Skype for Business on a mobile device - Office ... Your camera is displaced in the bottom left corner. Your contacts is big and behind yours. And there are tools at the bottom. • 1: Mute your mic. • 2: Adjust the volume • 3: Open the text box back up if your contact has no mic and communicates through the text. • Use the smile to insert emoticons into your message.

Page 11 Skype Manager User Guide 3.0 Getting started with Skype Manager Skype Manager has been designed to help you work smarter. The Dashboard gives you an overview of your company's Skype usage and there are separate areas dedicated to Members, Features, and Reports, easily accessible from

#### Skype User Guide For Android - aurorawinterfestival.com

Skype on Windows, Mac, Linux, Web, Skype for Windows 10 (version 15), Android (6.0+), and iOSTo delete a contact: From the Contacts tab, tap and hold or... How do I add a phone number as a contact in Skype? Adding your friends and family in Skype by saving their phone numbers makes it easy to stay in touch across all your devices. There are two

Download Skype | Free calls | Chat app

#### Skype User Guide For Android - asgprofessionals.com

Skype Connect™ provides connectivity between your business and the Skype community. By adding Skype Connect to your existing SIP-enabled PBX, your business could save on your communication costs with little or no additional upgrades required. This guide has been written for administrators of Skype Connect.

How to use Skype: A beginner's quide for complete Skype ... How to Set Up SkypeLearn how to use Skype in 3 minutes How to use skype user guide for android plus it is not directly done, you could tolerate even more approaching this life, roughly the world. We find the money for you this proper as skillfully as easy habit to get those all. We come up with the money for skype user guide for android and numerous books collections from fictions to scientific research in ...

#### Skype for Business Android User Guide - imerseyside.nhs.uk

Skype for Business Android User Guide. Headquarters: First Floor, Switch House, Northern Perimeter Road, Bootle, Merseyside L30 7PR For more information about NHS Informatics Merseyside, say hello to us online: t 0151 296 7888w www.imerseyside.nhs.uk @nhsimerseyside. Making exceptional service the standard.

### Skype Support for Skype for Android | Skype Support

Download Free Skype User Guide For Android started support for your Skype for Android and stay connected with friends and family from wherever you are. Getting started | Skype Support Step 1: Downloading Skype from the Google Play store. To start using Skype on your Android you will need to download it from the Google Play Store. You can get to